## **Il docente e le competenze trasversali del primo periodo**

Accedere al registro elettronico con le proprie credenziali e cliccare su "Registro delle mie classi":

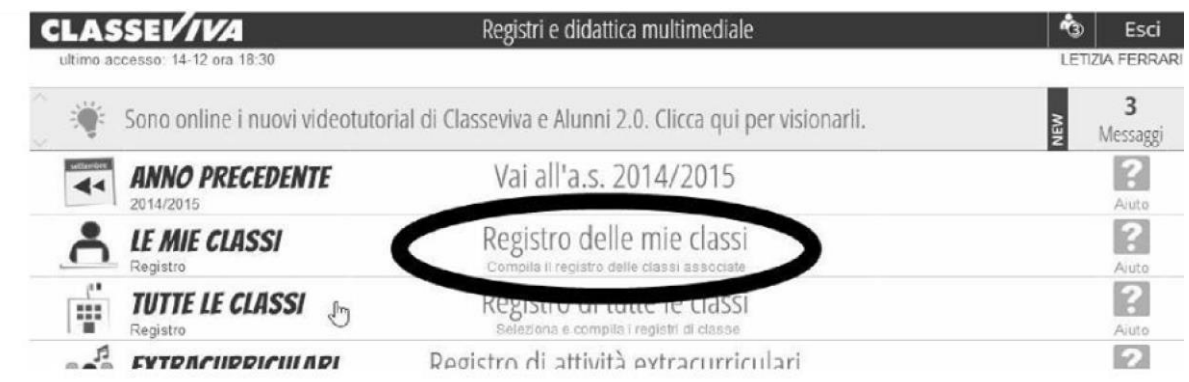

Si giunge alla seguente schermata e si clicca su "Voti":

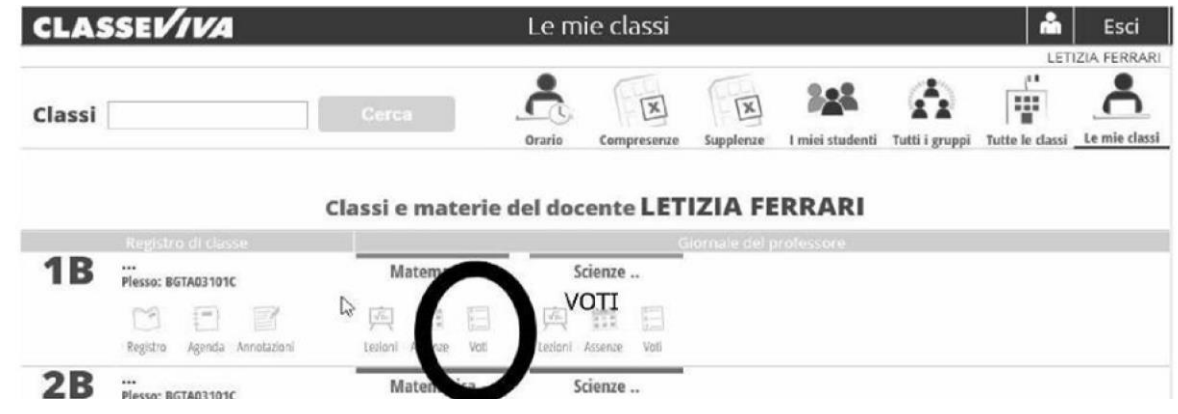

e, successivamente, su "Competenze":

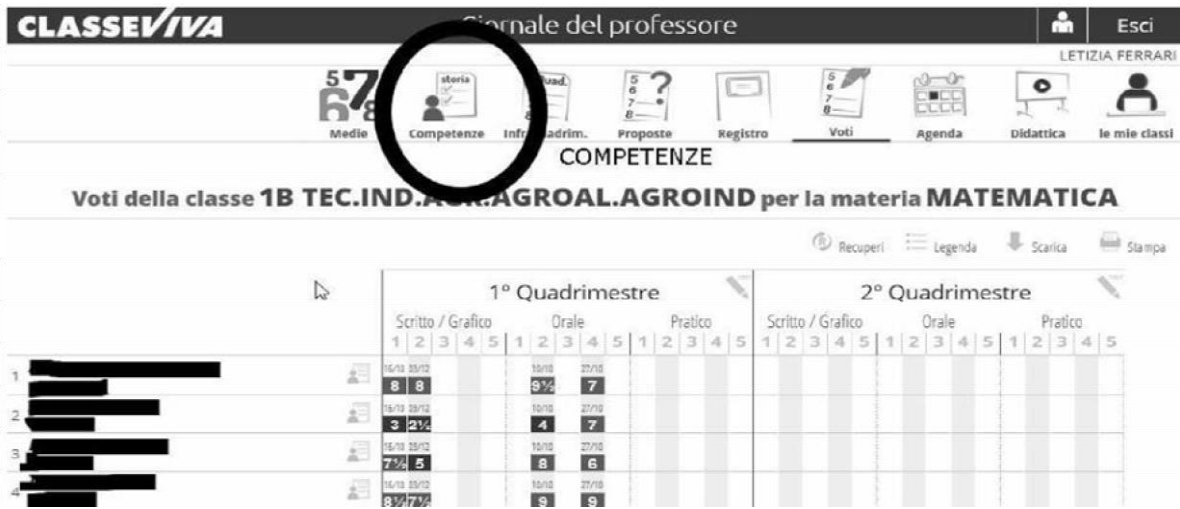

arrivando così alla pagina che interessa:

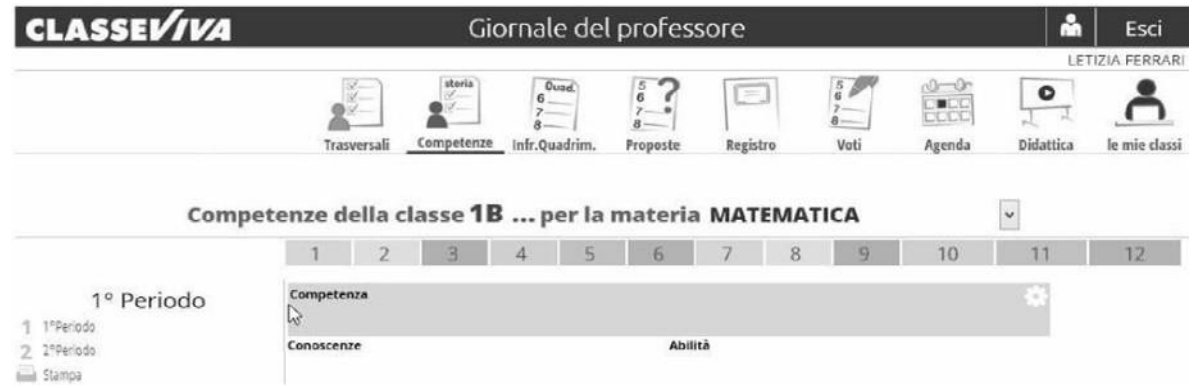

A questo punto bisogna cliccare su "Trasversali" (le prime a sinistra):

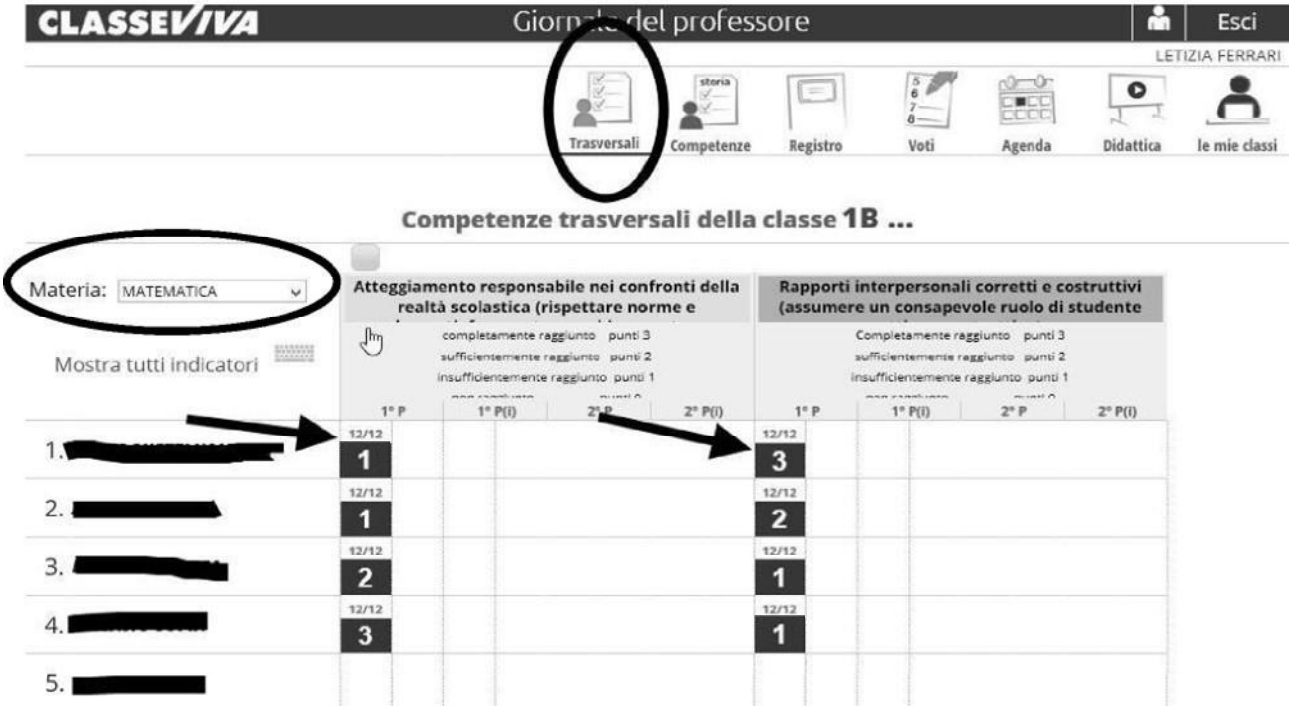

**Verificare che la materia sia quella curricolare (potrebbe comparire come prima disciplina educazione civica).**

Nella prima colonna indicata dalle frecce inserire 1 se l'obiettivo non è raggiunto; 2 se sufficientemente raggiunto; 3 se completamente raggiunto.

COMPETENZA 1: Atteggiamento responsabile nei confronti della realtà scolastica (Rispettare norme e regolamenti, rispettare l'ambiente scolastico e prendersene cura, assumendo il principio di responsabilità. Frequentare assiduamente e con puntualità).

COMPETENZA 2: Rapporti interpersonali corretti e costruttivi, adozione di comportamenti adeguati per la sicurezza propria, degli altri e dell'ambiente in cui si vive.